# **Netfinity 5500**

# **Netfinity 5500**

# IBM

#### **1 (1998 5 )**

原 典 10L9879 Netfinity 5500 Start Here

Copyright International Business Machines Corporation 1998. All rights reserved.

Translation: Copyright IBM Japan 1998

△危険

- 電源コードは、正しく設置された電源コンセントに接続してください。
- 電源コードは、電話ケーブル、および通信ケーブルには危険な電流が流れ ています。感電を防止するために、コンピューターまたは接続装置を 設置または移動するとき、またはカバーを開ける際には、下記の手順 でケーブルの接続および取り外しを行ってください。

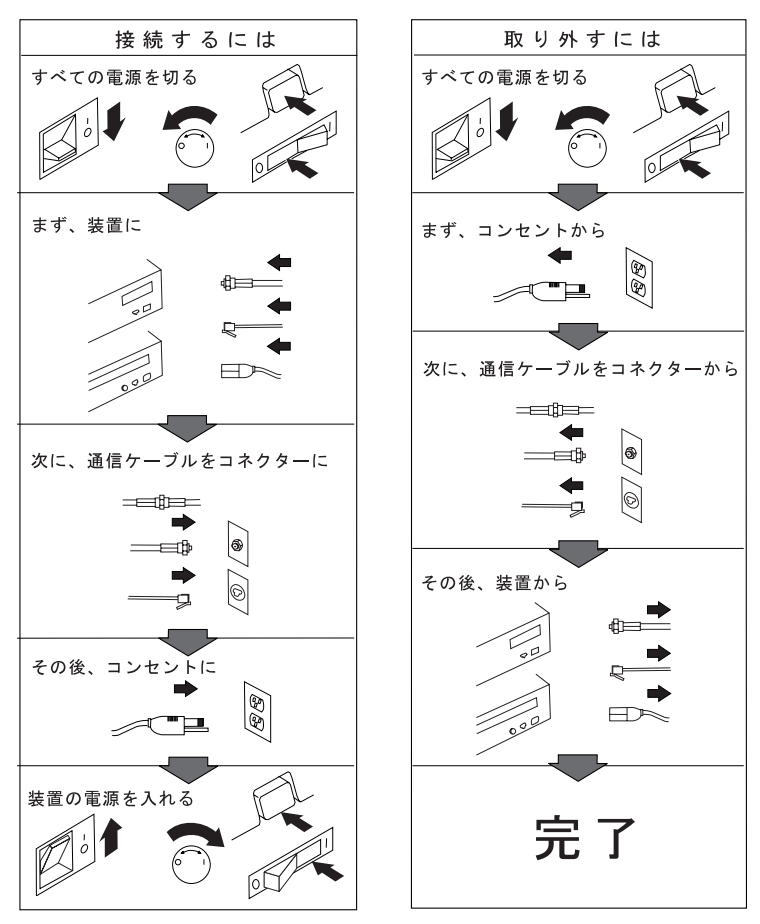

電話ケーブル、通信ケーブルまたはテレビのアンテナ線を接続する製品は、雷の 発生時にはケーブルの接続および取り外しをしないでください。

 $(NOS)$ 

IBM Netfinity 5500

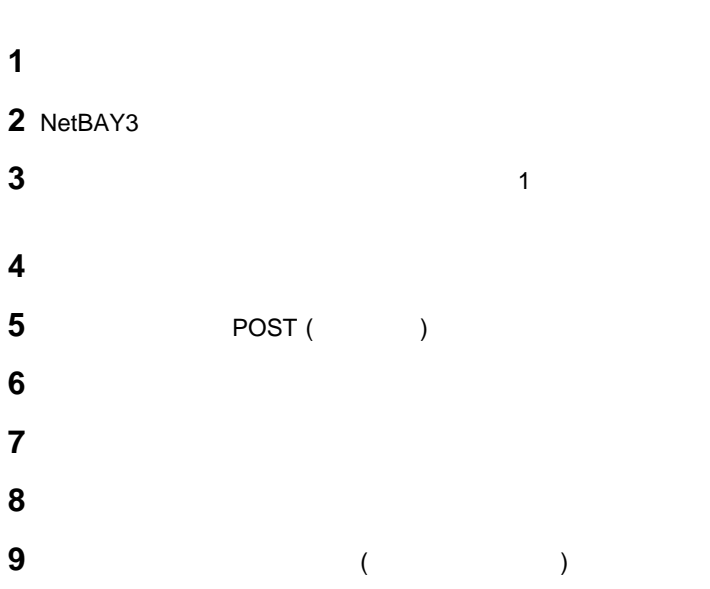

ハードウェア**:** IBM Netfinity 5500  $($  $($ NetBAY3 () ラック取り付け用ハードウェア (ラック・モデルのみ)  $(2)$  ( **:** サーバー・キーを紛失した場合は、キー・ロックとキーを一式で IBM から購入して、交換す ソフトウェア**:** IBM ServerGuide CD-ROM マニュアル類**:** IBM Netfinity 5500 IBM Netfinity (Fig. 1)

NetBAY3 (4)

### NetBAY3 (3)

NetBAY3 Netfinity 5500 800 Australian NetBAY3 NetBAY3 NetBAY3 (
WebBAY3 (
WebBAY3 Netfinity 5500 1. NetBAY3 2. NetBAY3  $3.$ 

 $4.$ 

 $5.$   $(5)$ 

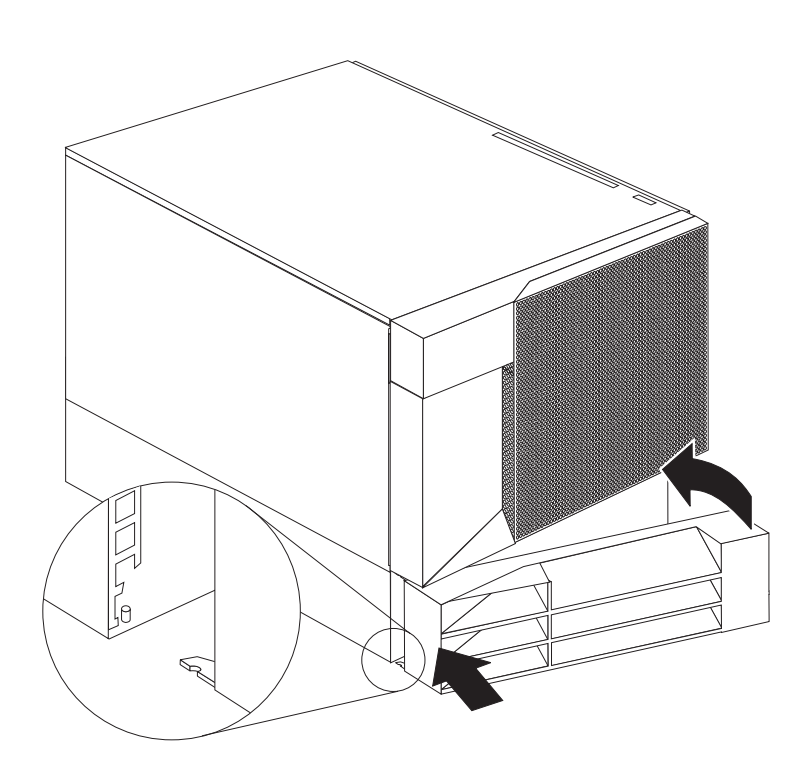

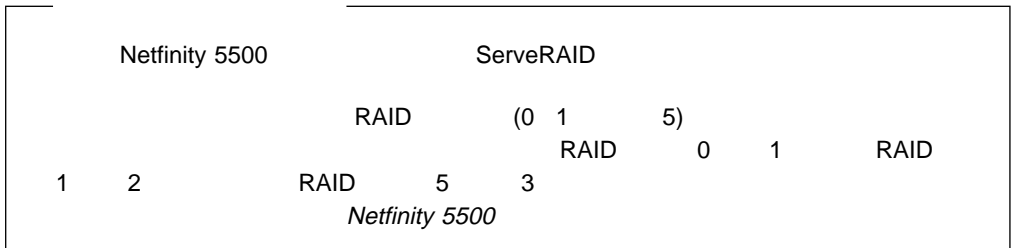

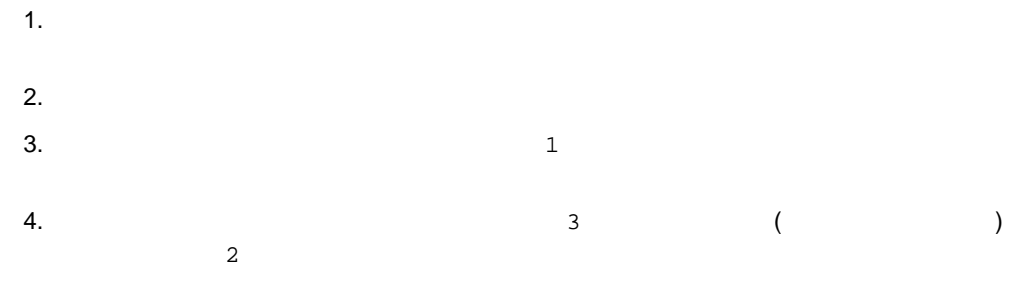

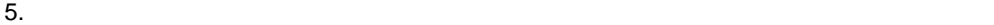

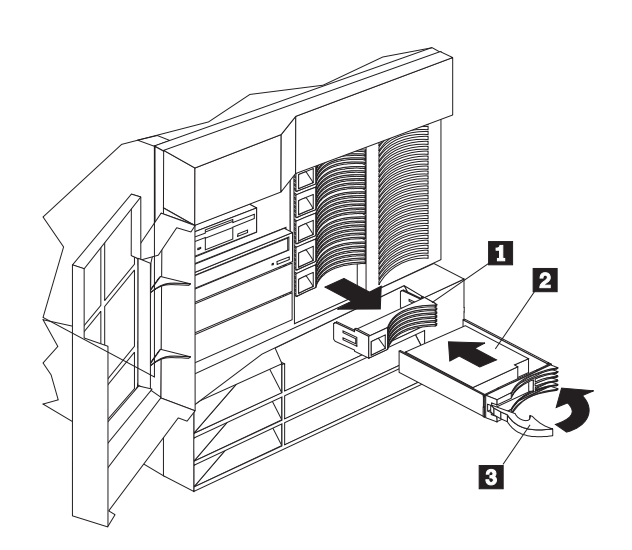

次の手順 **:**  $(7$ ) については、マイクロプロセッサーに行っては、マイクロプロセッサーに付属の説明書およびNetfinity 5500 : NOS **SMP** (synchronous multiprocessor)

 $(7 \t)$ 

1.  $\blacksquare$ 

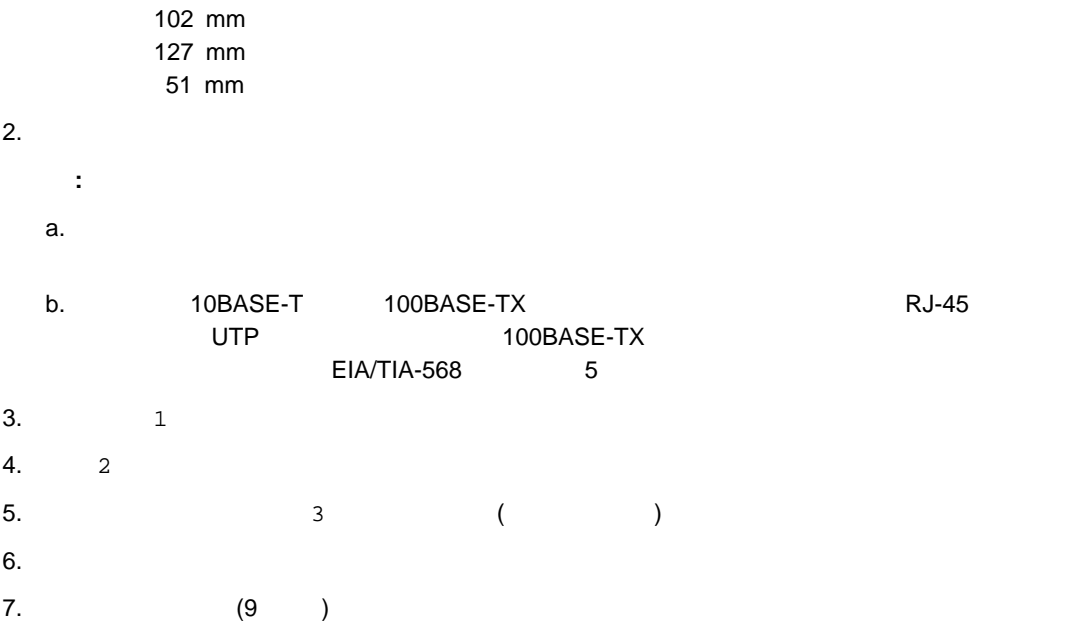

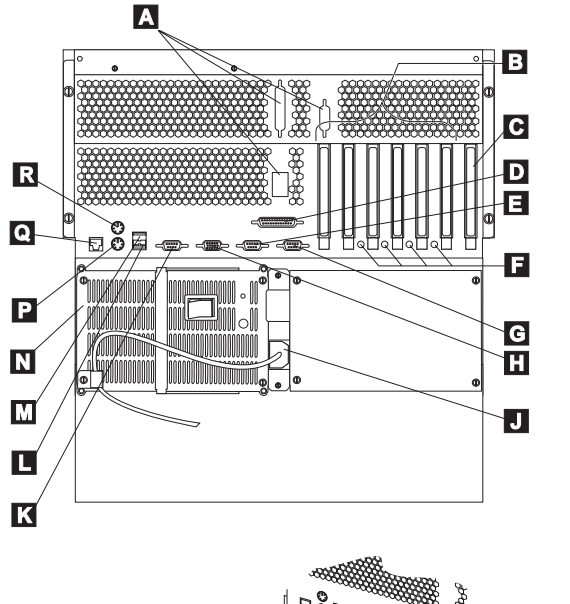

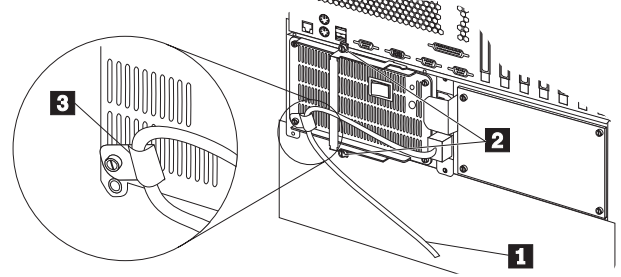

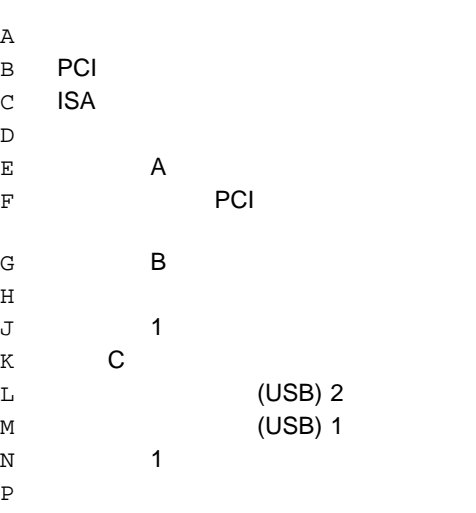

 $Q \rightarrow \tilde{Q}$ R マウス・コネクター

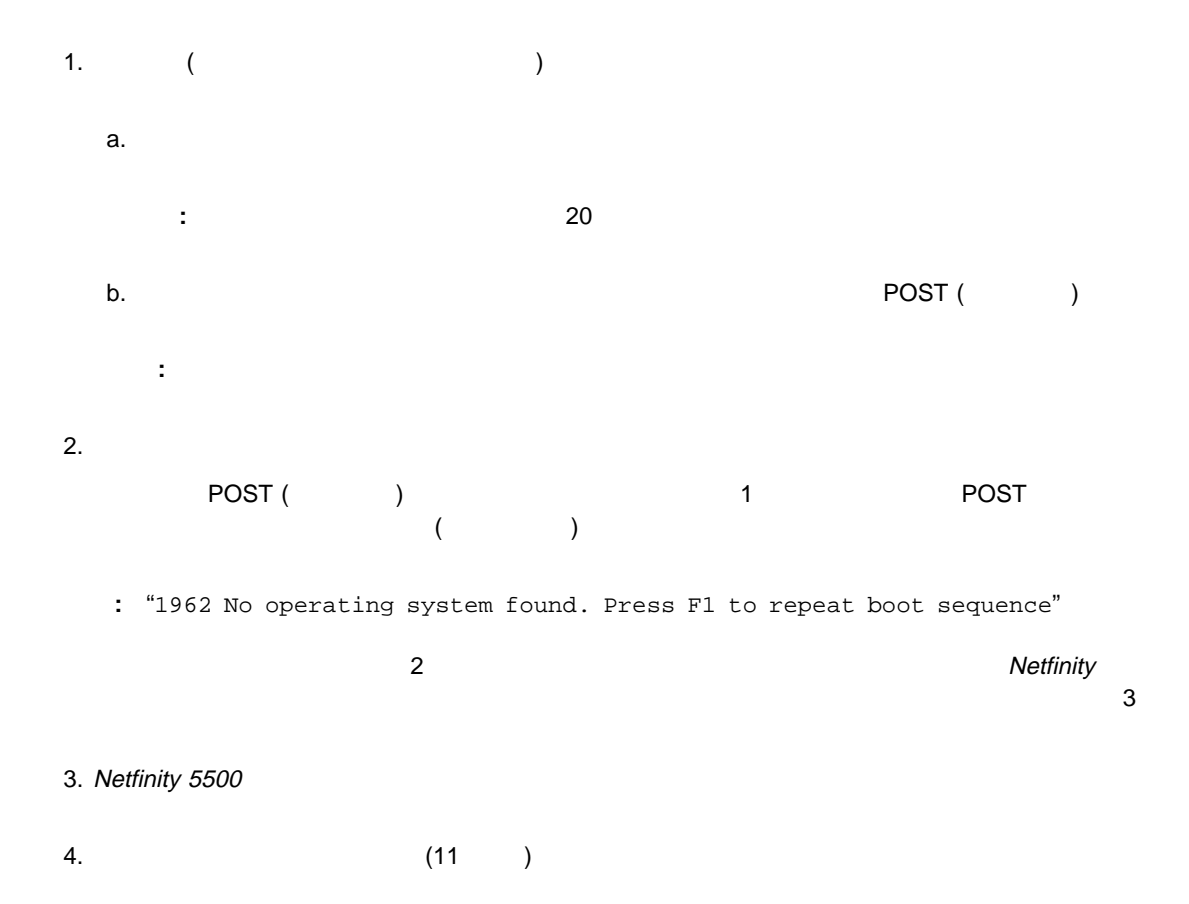

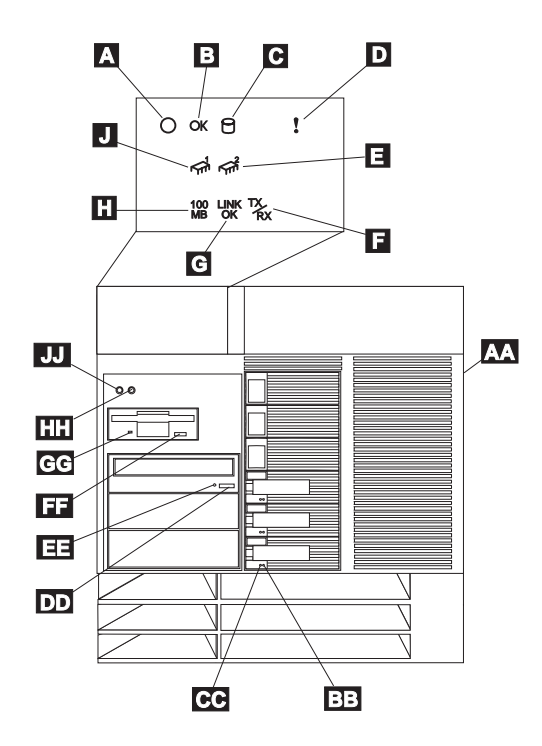

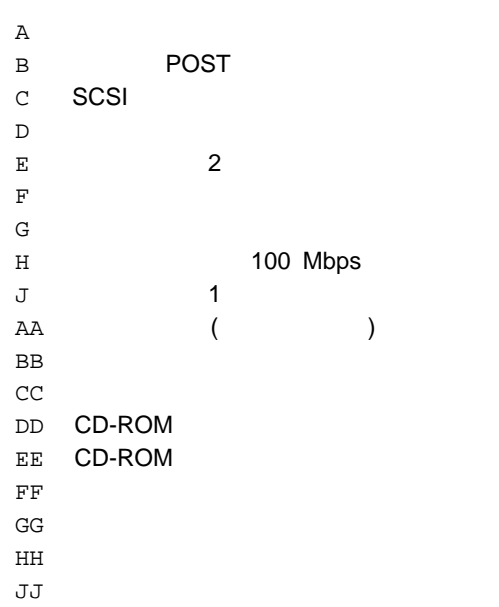

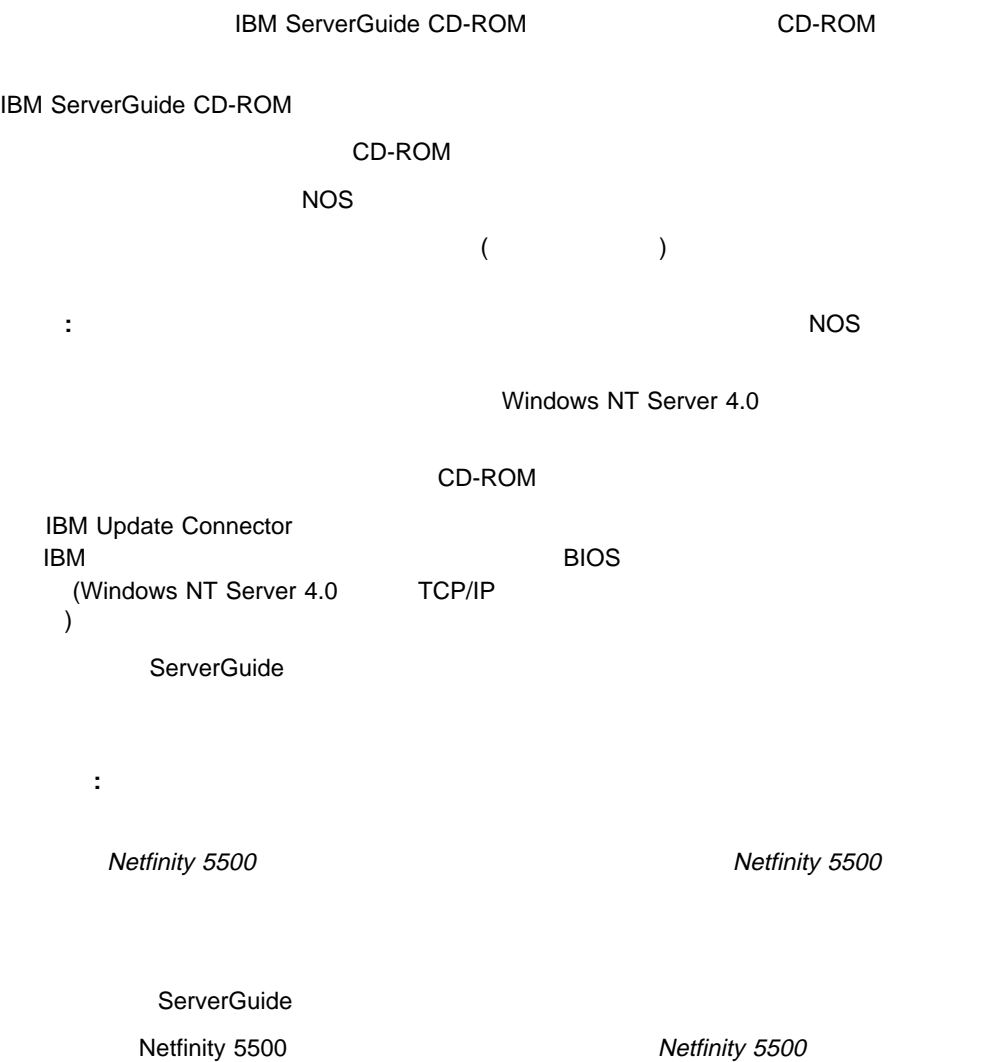

#### Netfinity 5500

Netfinity 5500

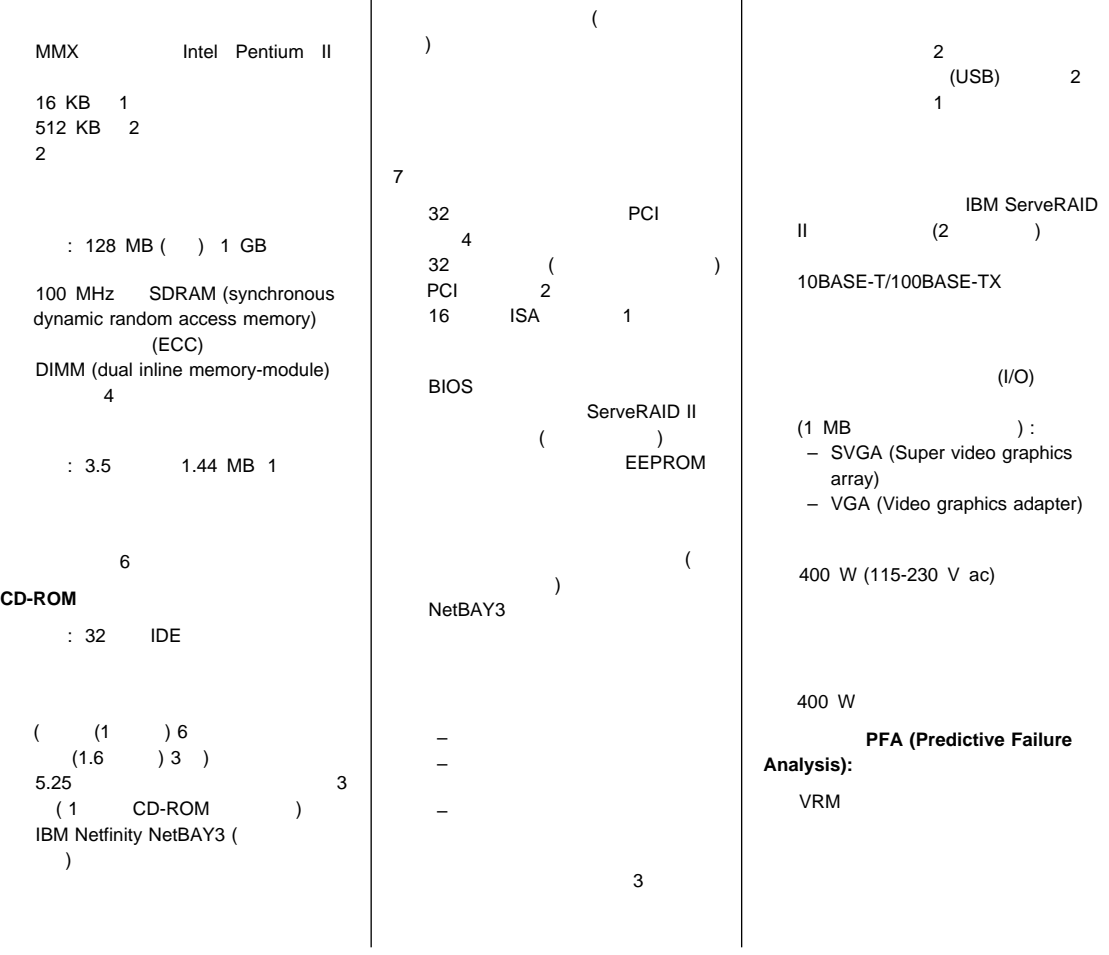

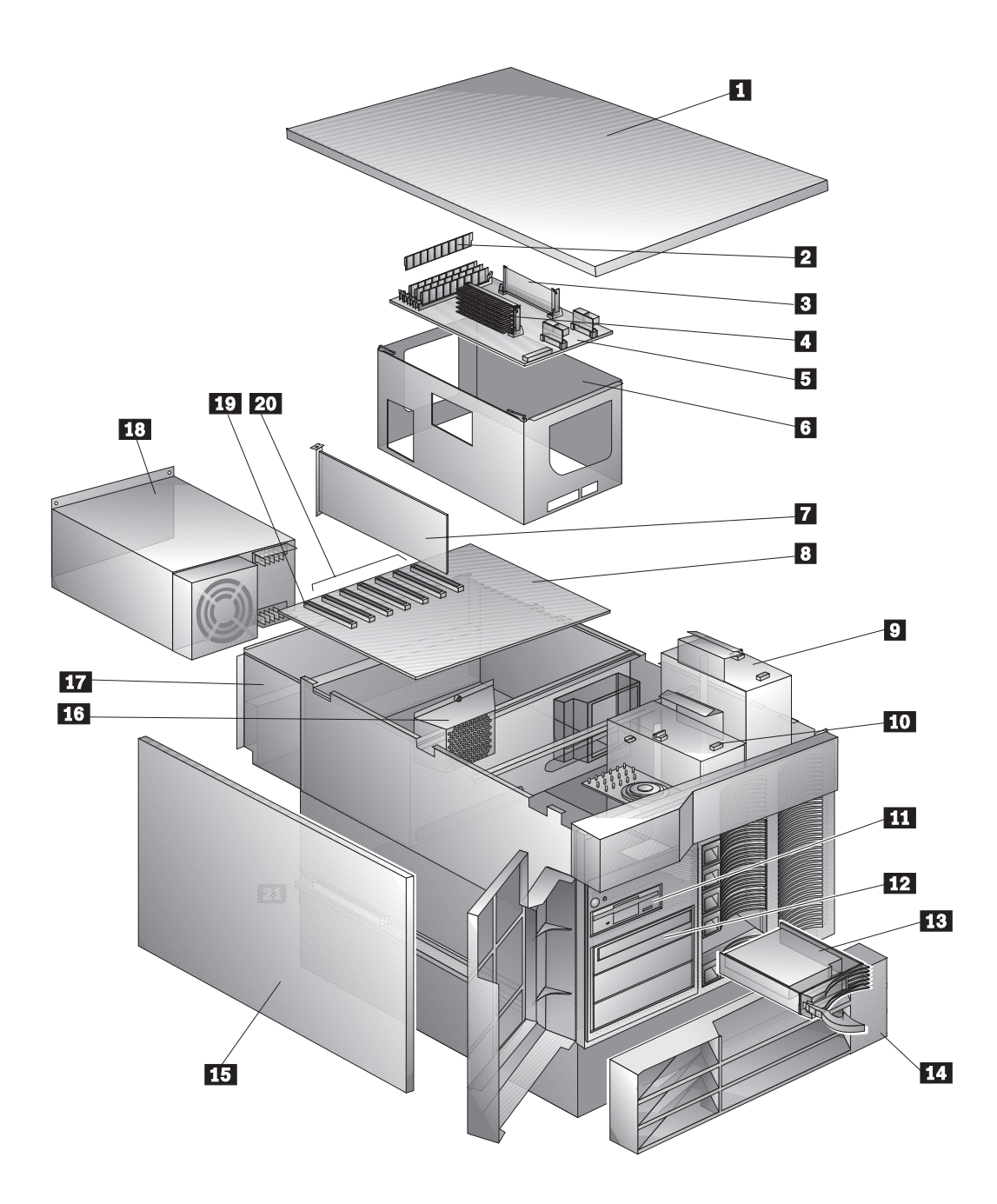

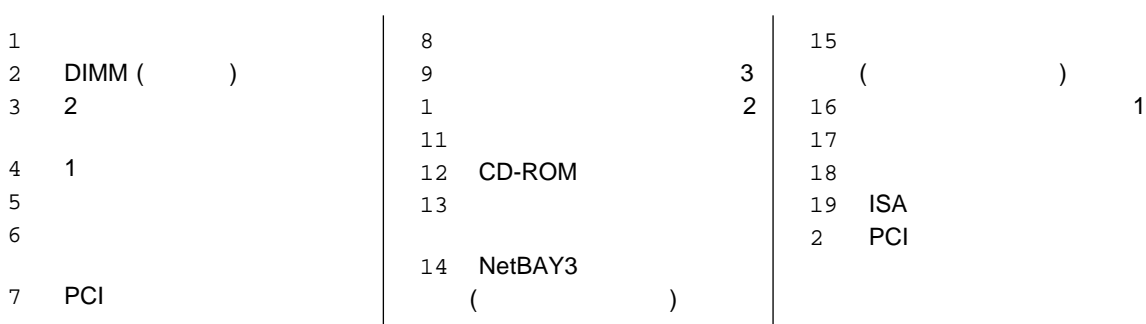

**TEADME** THE README

 $\mathsf{IBM}$ 

 $ABM$ 

IBM Predictive Failure Analysis HelpCenter **ServerGuide** Netfinity **ServeRAID** 

Intel MMX Pentium 2000 Pentium は、その他における Intel Corporation

Microsoft Windows Windows NT 
Windows MICROSOFT Corporation

**17**

# IBM

部品番号: 22L2159

Printed in Japan

1998 5

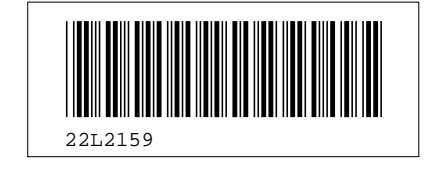

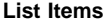

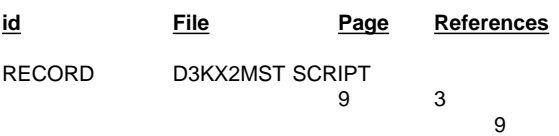

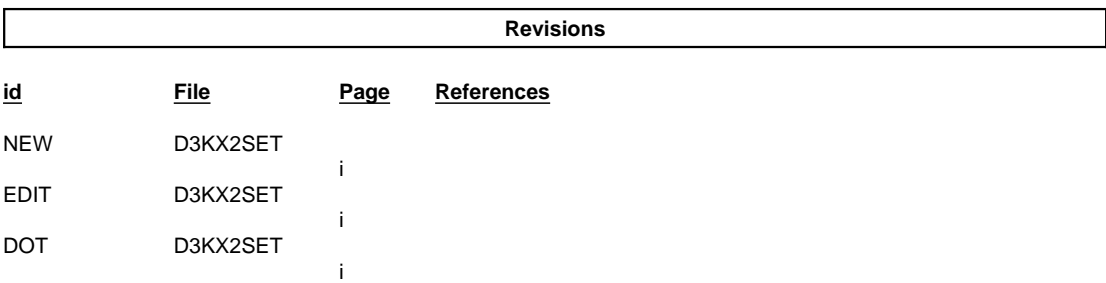

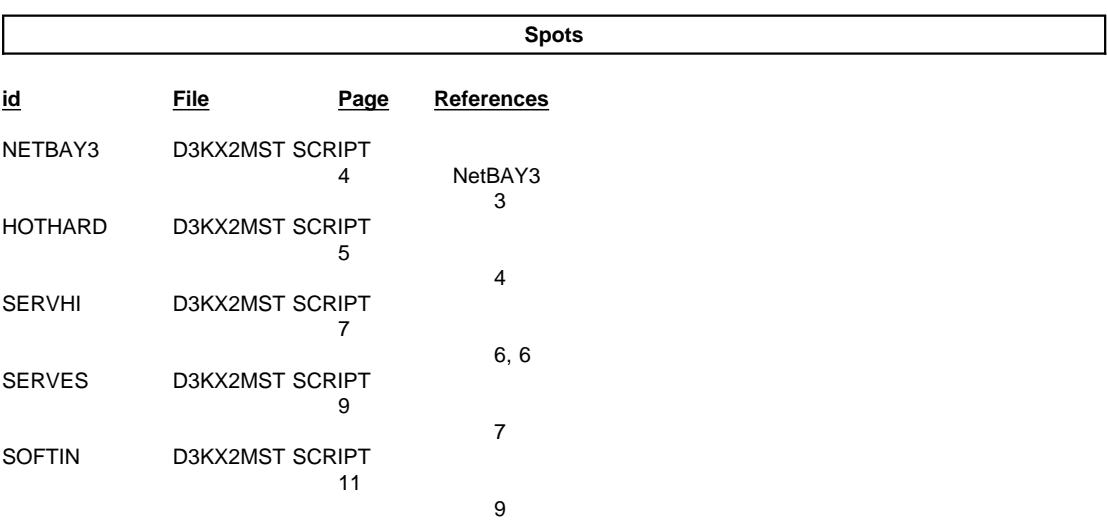

#### Runtime values:

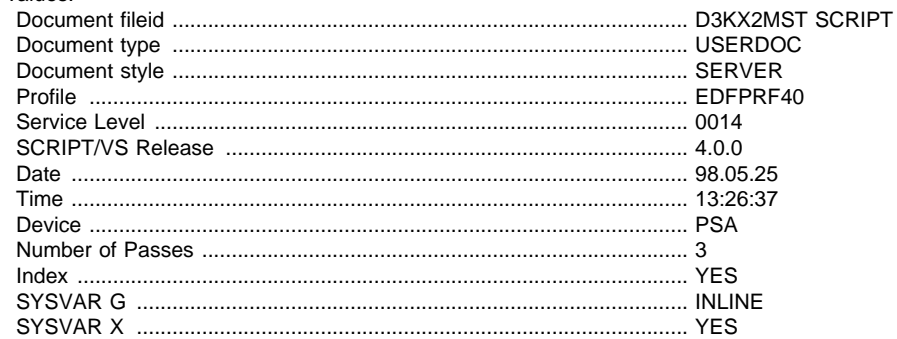

#### Formatting values used:

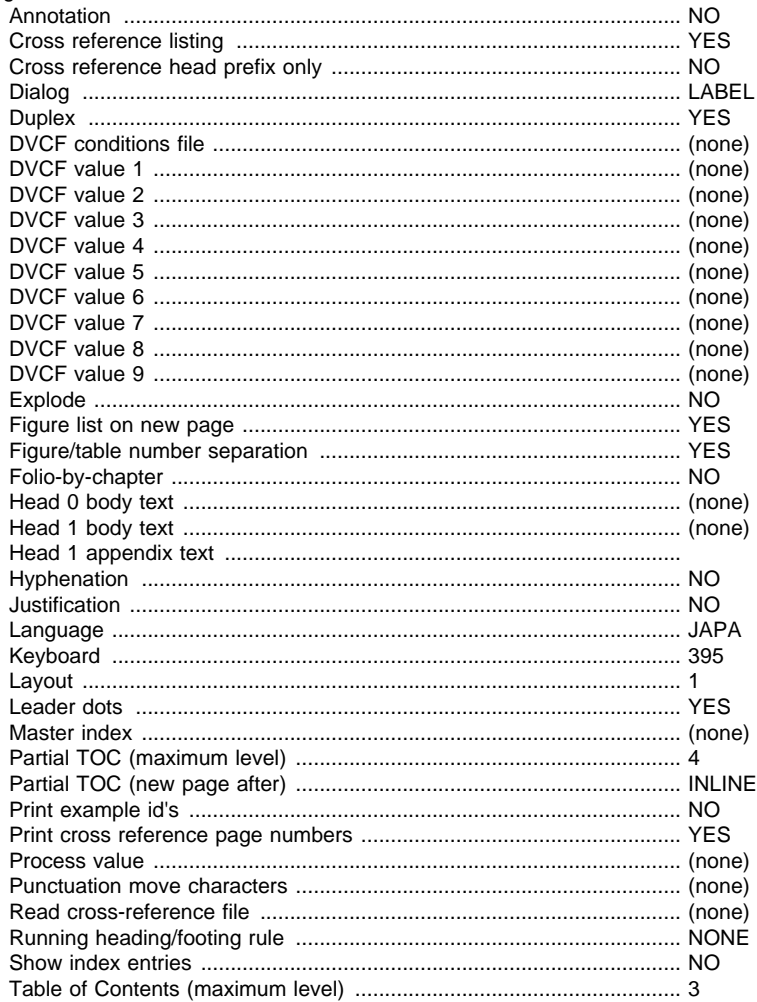

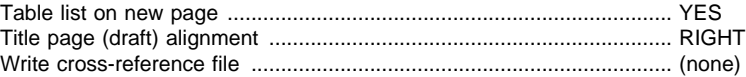

#### **Imbed Trace**

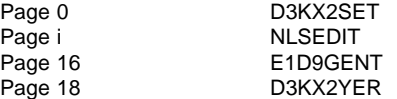